# **МІНІСТЕРСТВО ОСВІТИ І НАУКИ УКРАЇНИ НАЦІОНАЛЬНИЙ ТЕХНІЧНИЙ УНІВЕРИТЕТ УКРАЇНИ "КИЇВСЬКИЙ ПОЛІТЕХНІЧНИЙ ІНСТИТУТ**

Приладобудівний факультет

# **"ЗАТВЕРДЖУЮ"**

Декан ПБФ

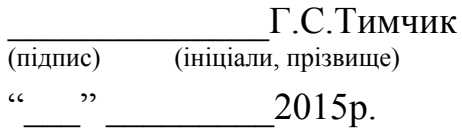

*"Інженерна та комп'ютерна графіка"* (назва навчальної дисципліни)

# **ПРОГРАМА НАВЧАЛЬНОЇ ДИСЦИПЛІНИ**

 **підготовки** бакалавра (назва освітньо-кваліфікаційного рівня) **напряму** 6. *051003* Приладобудування (шифр і назва)

 **напряму** 6. *051004* Оптотехніка (шифр і назва) (шифр за ОПП МПН.05)

> Ухвалено методичною комісією приладобудівного факультету Протокол від  $2015p. N$ <sup>o</sup>

Голова методичної комісії

 $\frac{(\text{m}, \text{m}, \text{m}, \text{m})}{(\text{m}, \text{m}, \text{m})}$ -<br>(ініціали, прізвище)

 $\frac{1}{2}$   $\frac{1}{2015}$  року

Київ - 2017

#### РОЗРОБНИК ПРОГРАМИ:

 $\frac{C \Gamma}{\Gamma}$  <u>старший викладач Допіра Ганна Георгіївна</u><br>(посада, наукова ступінь, вчене звання, ПІБ)

(посада, наукова ступінь, вчене звання, ПІБ) (підпис)

Програму затверджено на засіданні кафедри \_нарисної геометрії, інженерної та комп'ютерної графіки (повна назва кафедри)

Протокол від "9 "червня 2015 року № 8

Завідувач кафедри

 $\frac{\Gamma.O.\Gamma$ нітецька (підпис)<br>(підпис) (підпис) (ініціали. прізвище)

 $\frac{1}{2015}$  року

@ НТУУ «КПІ» 2015 рік @ НТУУ «КПІ» 2016 рік @НТУУ «КПІ» 2017 рік  $@$  НТУУ «КПІ» 20\_\_ рік

#### **ВСТУП**

Програму навчальної дисципліни *«Інженерна та комп'ютерна графіка»* складено відповідно до освітньо-професійної програми підготовки *бакалавра*

 (назва ОКР) напряму *6.051003 «Приладобудування» та* напряму *6.051004 «Оптотехніка».* (код і назва напряму)

Навчальна дисципліна належить до циклу *математичної, природничо-наукової підготовки.*

Предмет навчальної дисципліни: методи геометричного моделювання; графічні (проекційні) методи розв'язку інженерно-геометричних задач; методи спрощення розв'язку задач інженерної графіки; вимоги стандартів щодо оформлення конструкторської документації; системи комп'ютерної графіки.

Міждисциплінарні зв'язки: Дисципліна, Інженерна та комп'ютерна графіка " відноситься до циклу математичної, природничо-наукової підготовки, яка базується на попередній підготовці студентів з геометрії, стереометрії, фізики, креслення та інформатики в межах програм навчальних закладів середньої освіти, а також, знаннях з основ фундаментальних розділів дисциплін вищої математики, загальної фізики, інформатики та інших в об'ємах, що відповідають вимогам обраної професії.

Інженерна та комп'ютерна графіка закладає основи для вивчення інших дисциплін, таких як прикладна механіка; конструювання елементів приладів; метрологія;; при вивченні дисциплін за фахом; циклу дисциплін професійно-практичної підготовки студентів, які вивчаються на старших курсах; в курсовому та дипломному проектуванні.

#### **1. Мета та завдання навчальної дисципліни**

#### 1.1. Мета навчальної дисципліни

Метою навчальної дисципліни є формування у студентів здатностей моделювання геометричними та комп'ютерними методами виробів приладобудування, побудови та оформлення їх технічних креслеників та схем у відповідності до існуючих стандартів; використання у своїй професійній діяльності інформаційно-проектувальних систем *.*

1.2.Основні завдання навчальної дисципліни.

Згідно з вимогами освітньо-професійної програми студенти після засвоєння навчальної дисципліни мають продемонструвати такі результати навчання:

#### *знання:*

- основних засад геометричного моделювання об'єктів;
- проекційних методів побудови та дослідження просторових об'єктів за їх плоскими зображеннями на креслениках;
- вимог існуючих державних, міждержавних та світових стандартів, які діють на території України та використовуються при побудові технічної документації в приладобудуванні;
- можливостей сучасних графічних редакторів для моделювання об'єктів, виконання та редагування їх зображень і креслень, а також підготовки конструкторськотехнологічної документації;
- з фундаментальної графічно-інформаційної підготовки з орієнтуванням на фаховий профіль приладобудівного факультету.

#### *вміння*:

 виконувати і читати проекційні зображення будь-яких геометричних та технічних об'єктів;

- використовувати кресленик як плоску геометричну модель об'єкта, на якій можна досліджувати ті ж геометричні параметри, що й на реальному виробі;
- оформляти конструкторські документи відповідно до вимог діючих стандартів;
- виконувати конструкторсько-технологічні документи за допомогою систем автоматизованого проектування;
- застосовувати знання з комп'ютерної графіки, сучасних інформаційних технологій та Інтернет;
- використовувати кресленики на різних стадіях проектування.

# *досвід:*

- виконання ескізу від руки та кресленика за допомогою креслярських інструментів;
- роботи з інформаційно-проектними засобами;
- управління інформацією;
- володіння відповідною термінологією і користування довідковою літературою;

#### **2. Структура навчальної дисципліни**

На вивчення навчальної дисципліни відводиться 255годин/8,5 кредитів ECTS. Навчальна дисципліна містить семестрові (кредитні) модулі:

- 1. Нарисна геометрія та інженерна графіка
- 2. Комп'ютерна графіка
- 3. Курсовий проект

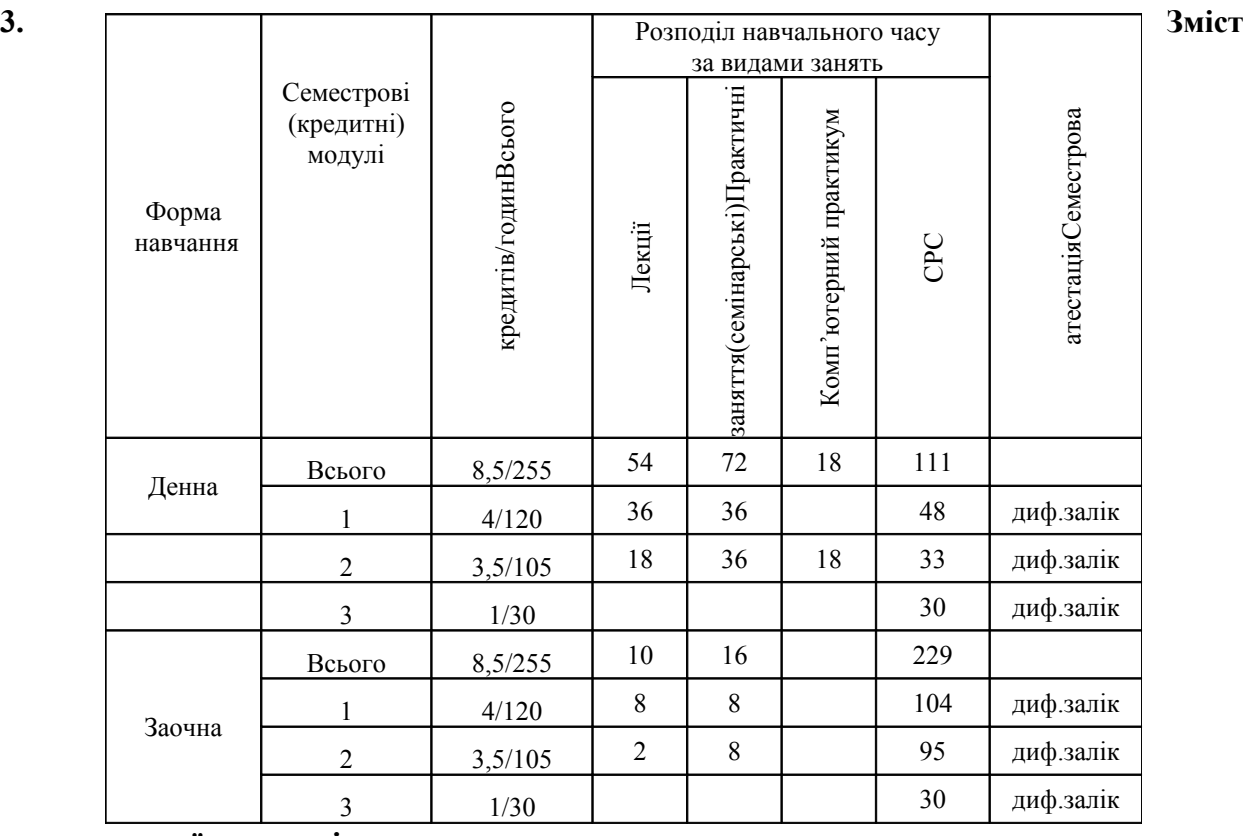

#### **Рекомендований розподіл навчального часу**

**навчальної дисципліни**

Кредитний модуль 1. МПН.05.01 Нарисна геометрія та інженерна графіка

# **Методи проекціювання**

 **Вступ**. Предмет і задачі курсу. Його місце в комплексі дисциплін з інженерної підготовки бакалаврів і магістрів в приладобудуванні.

**Тема 1.1.** Методи проекціювання. Центральне і паралельне проекціювання. Проекціювання точки. Комплексне креслення точки. Способи побудови третьої проекції точки. Положення точок відносно площин проекцій. Пряма і обернена задачі.

**Тема 1.2.** Задання прямої на епюрі. Прямі особливого положення : рівня і проекціюючі. Пряма загального положення. Належність точки до прямої. Поділ відрізка прямої у заданому відношенні . Метод заміни площин проекцій. Основні задачі методу заміни площин проекцій на прикладі відрізка прямої загального положення. Взаємне положення двох прямих.

**Тема 1.3.** Проекціювання площини*.* Задання площини на епюрі. Площини особливого положення: рівня і проекціюючі. Слід-проекція площини особливого положення. Площини загального положення. Належність прямої і точки площині. Визначення натуральної величини плоскої фігури. Паралельність площин. Перетин площин особливого положення. Перетин площин загального і особливого положення. Криві лінії. Проекціювання кола.

# **Тема 1.4.** Проекційне креслення

 Вигляди, розрізи, виносні елементи на прикладах зображення моделей технічних форм. Умовності та спрощення при виконанні зображень. Аналіз форми моделі, поділ ії на прості геометричні форми.

**Тема 1.5.** Взаємне положення прямої та площини.Перпендикулярність геометричних елементів. Метод геометричних місць .

#### **Тема 1.6.** Спосіб заміни площин проекцій.

 Перетворення площини загального положення в проекціюючу і в площину рівня. Типові залачі

**Тема 1.7** .Способи перетворення проекцій: плоскопаралельне переміщення,обертання навколо ліній рівня.

#### **Тема 1.8.** Аксонометричні проекції**.**

Аксонометрична проекція точки. Теоретичні і приведені коефіцієнти спотворення аксонометричних проекцій. Прямокутні ізометрія та диметрія. Особливості косокутних фронтальної і горизонтальної ізометрії та фронтальної диметрії. Аксонометричні проекції кіл, які паралельні основним площинам проекцій. Штрихівка розрізів в аксонометричних проекціях.

#### **Геометричне моделювання поверхонь**

**Тема 2.1.** Поверхні. Способи задання поверхонь, їх визначення, класифікація. Лінійчасті поверхні, які розгортаються і не розгортаються. Поверхні обертання. Побудова точок і ліній на поверхні, умови їх належності поверхні.

#### **Тема 2.2.** Перетин поверхонь площиною.

Загальна методика перетину поверхонь площиною. Побудова лінії (фігури) перетину поверхонь другого порядку площинами особливого положення. Визначення натуральної величини фігури перетину. Розгортки.

**Тема 2.3.** Одинарне та подвійне проникання. Загальна методика розв'язку задач на одинарне та подвійне проникання поверхонь симетричними і несиметричними горизонтальними «вікнами».

**Тема 2.4.** Перетин поверхонь. Окремі випадки перетину поверхонь, використання посередників - площин особливого положення. Метод сферичних посередників. Теорема Монжа. Висновки.

#### **Види та правила оформлення технічних креслеників**

**Тема 3.1.** Система стандартів ЄСКД - основні положення. Формати. Масштаби. Лінії. Шрифти. Геометричне креслення. Спряження геометричних елементів. Основні вимоги до нанесення розмірів на кресленику.

**Тема 3.2.** Проекційний кресленик. Основні зображення. Види, розрізи, перерізи.. Класифікація розрізів. Прості розрізи: горизонтальні, вертикальні, похилі. Складні розрізи: східчасті, ламані та комбіновані. Особливості їх виконання. Основні положення стандарту ГОСТ 2.305-68: Нанесення розмірів.

**Тема 3.3.** Ескізи і робочі кресленики деталей. Нарізь. Класифікація нарізей. Зображення та позначення нарізі на кресленику. Деталь з наріззю. Чистота поверхні деталі. Параметри шорсткості поверхні. Умовності позначення шорсткості на креслениках.

#### **Тема 3.4.** Виконання креслень типових деталей.

Зображення основних конструктивних елементів деталей: шпонкових пазів, лисок, шліців,зубів;технологіних елементів: проточок для виходу різьбонарізальних інструментів, проточок для виходу шліфувального круга, центрових отворів, фасок, тощо. Виконання ескізу деталі типу "Вал", "Зубчасте колесо".

Кредитний модуль 2. МНП.05.02 Комп'ютерна графіка

**Тема 4.1.** Стадії проектування. З'єднання деталей (нарізеві, склеюванням, паянням, зварюванням). Складальний кресленик вузла. Специфікація.

**Тема 4.2 .**Деталювання складальних креслеників. Простановка розмірів та нанесення шорсткості поверхонь.

#### **. Системи комп'ютерної графіки**

**Тема 5.1**. Запуск AutoCAD. Графічний інтерфейс програми. Головне меню програми. Контекстне меню. Використання діалогових вікон. Панелі інструментів. Робота з командним рядком. Режими програми.

Задання координат в AutoCAD. Команди побудови графічних примітивів. Покрокове прив'язування. Об'єктне прив'язування.

Створення нового кресленика в AutoCAD. Збереження кресленика в AutoCAD. Використання шаблонів.

**Тема 5.2**. Налаштування параметрів кресленика в AutoCAD. Засоби організації кресленика. Робота із шарами. Параметри шару: колір, тип, товщина лінії, ін. Керування зображенням на екрані. Робота з текстом. Однорядковий текст. Багаторядковий текст. Налаштування стилю тексту. Команди редагування зображень.

**Тема 5.3.** Креслення пласких об'єктів складної форми. Спряження геометричних елементів. Робота з полілінією. Робота зі сплайнами. Побудова пласких контурів. Налаштування розмірних стилів. Нанесення розмірів. Оформлення кресленика за вимогами основних стандартів (формати, масштаби, лінії, щрифти, ін.).

**Тема 5.4.** Побудова проекційного кресленика деталі. Задання точок методами допоміжних побудов: відстеження, фільтрів точок, операції From. Оформлення проекційного кресленика деталі (види, розрізи, нанесення розмірів, позначення розрізів, ін.).

**Тема 5.5.** Моделювання тривимірних об'єктів. Створення тривимірної моделі способом виштовхування. Застосування контурів і областей. Використання аксонометричних зображень. Способи вирізування четвертої частини моделі. Булеві операції. Система координат користувача. Штрихування розрізів тривимірних об'єктів.

**Тема 5.6.** Моделювання 3-d об'єктів методом обертання. Створення деталей типу «Вал» та «Втулка». Оформлення креслеників вказаних деталей.

**Тема 5.7.** Моделювання 3-d об'єктів способом виштовхування перетинів складної форми за заданим шляхом. Способи редагування 3-d об'єктів.

**.** Вивід кресленика на друк. Підготовка кресленика до друку. Компоновка кресленика в просторі аркуша. Стилі друку. Створення *штампу* друку.

**Тема 5.8.** Блоки і атрибути. Створення блоків. Редагування блоків. Створення блоків з атрибутами. Вставлення блоків з атрибутами в кресленик. Використання діалового вікна Insert. Використання дизайн-центра. Оформлення кресленика схеми електричної принципової. Перелік елементів.

**Тема 5.9.** Організація роботи з креслениками. Взаємозв'язок з іншими графічними редакторами: експорт-імпорт файлів з іншими форматами. Вставка об'єктів, створених в інших графічних редакторах, в кресленик AutoCAD.

#### **4. Рекомендована тематика практичних занять**

Основною метою практичних занять є закріплення системи знань, отриманих студентами на лекціях, і отримання комплексу вмінь виконання певних завдань з відповідних тем курсу.

Приблизна тематика практичних занять така:

- Методи проеціювання. Проеціювання точки.
- Проеціювання прямої лінії.

.

- Проеціювання площини. Взаємне положення двох площин. Криві лінії. Проеціювання кола.
- Типи зображень на креслениках. Види: поняття, призначення, різновиди, особливості.
- Розрізи прості. Поняття, призначення, різновиди, розташування й позначення на креслениках. Умовності і спрощення при виконанні зображень.. Розміри форми і розміри положення елементів деталей. Поняття про бази.
- Аксонометричні проекції.
- Взаємне положення площин, прямої та площини.
- Перпендикулярність геометричних елементів.
- Спосіб заміни площин проекцій.
- Поверхні. Способи задання поверхонь, їх визначення, класифікація. Поверхні обертання. Побудова точок і ліній на поверхні, умови їх належності поверхні.
- Перетин поверхонь площиною. Розгортки.
- Одинарне і подвійне проникання.
- Перетин поверхонь тіл.
- Розрізи складні. Поняття, призначення, різновиди, особливості, розташування та позначення на креслениках.
- Деталь з наріззю. Види виробів. Стандартні конструктивні та технологічні елементи елементи деталей з наріззю та їх зображення.
- Деталь типу "Вал". Стандартні конструктивні технологічні елементи вала. Позначення шорсткості поверхонь. Виконання ескізу вала з натури.
- . Зубчасте колесо. Розрахунок та заповнення таблиці параметрів. Вимоги до виконання робочого креслениказубчастого колеса.
- З'єднання нарізеві. Складання та оформлення специфікацій.
- З'єднання нерознімні.
- Ескізи деталей складального вузла.
- Виконання складального кресленика вузла. Специфікація.
- . Розрахунок та зображення пружин.
- . Зубчасті передачі.
- . Деталювання складального кресленика.

# **5. Рекомендований перелік робіт з комп'ютерного практикума**

Основною метою комп'ютерного практикуму є отримання комплексу знань і вмінь з моделювання об'єктів засобами комп'ютерної графіки; побудови і оформлення електронних креслеників технічних об'єктів і схем.

Приблизний перелік комп'ютерних практикумів такий:

- Введення в САПР Auto Cad, початкові установки. Робота з графічними примітивами. Робота з прив'язками. Креслення за шарами.
- Команди редагування, команди керування зображенням. Робота з текстом . Створення шаблонів.
- Нанесення розмірів*.* Створення розмірних стилів. Використання шаблонів. Оформлення кресленика плаского контуру.
- Робота з полілінією. Робота зі сплайнами. Створення контурів та областей. Штрихування. Спряження. Виконання креслеників деталей складної форми..
- Створення кресленика деталі (дерев'яної моделі) (види, розрізи, нанесення розмірів) за допомогою операцій відстеження та об'єктних прив'язок.
- Робота з блоками. Блоки і атрибути. Вставка блоків. Створення електронних бібліотек на прикладі умовних графічних познак елементів схем електричних принципових. Робота з діалоговим вікном Insert та дизайн-центром.
- Моделювання тривимірних моделей способом виштовхування.. Використання місцевої системи координат користувача*.*
- Оформлення кресленика технічної деталі
- Створення кресленика деталі типу «Вал» («Втулка»).
- .

#### **6. Рекомендовані індивідуальні завдання**

Для поглиблення вивчення навчального матеріалу дисципліни та набуття практичних навичок передбачені роботи за індивідуальними вихідними даними, метою яких є:

- закріплення теоретичних положень тем та розділів дисципліни;
- перевірка рівня засвоюваності знань, отриманих студентами на лекціях, практичних заняттях та на комп'ютерному практикумі, а також під час самостійної роботи над курсом.

За навчальним планом передбачено одну розрахунково-графічну роботу. Студенти за варіантами завдань виконують епюр «Подвійне проникання».

# **7. Рекомендована література**

- **1.** Бубенников А.В. , Громов Н.Н. Начертательная геометрия., М., «Высшая школа», 1985, 416с.
- **2.** Ванін В.В.,Бліок А.В.,Гнітецька Г.О. Оформлення конструкторської документації:Навч.посіб. 3-є вид.- К.: Каравела, 2003.-160 с.
- **3.** Гнітецька Т.В. Електронний підручник «Нарисна геометрія»/www.udek.ntu-kpi.kiev.ua.
- **4.** Інженерна графіка: підручник для студентів вищих закладів освіти І ІІ рівнів акредитації/ В.Є.Михайленко, В.В.Ванін, С.М.Ковальов; За ред. В.Є.Михайленка. -Львів: Піча Ю.В.; К.: Каравела; Львів: Новий світ - 2000. - 284.
- **5.** Стандарти ЕСКД.
- **6.** Ванін В.В., Перевертун В.В., Надкернична Т.М. Комп'ютерна інженерна графіка в середовища AutoCAD: Навч. Посібник. – К.:Каравела, 2005. – 336 с.
- **7.** Хаскін А.М. Креслення.-К.,Вища шк. 1985.

# **Додаткова навчально-методична література**

- 1. ЧетверухинН.В. и др. Курс начертательной геометрии.М., «Высшая школа», 1986, 276с.
- 2. Арустамов Х.А. Сборник задач по начертательной геометрии.,М.. «Наука», 1969, 367.
- 3. Бубенников А.В. Сборник задач по начертательной геометрии., М.,1987, 296.
- 4. Михайленко В.Е., Кислоокий В.И., Лященко А.А. Геометрическое моделирование и машинная графика в САПР.-Вища шк.,1991.

Вся зазначена література є в достатньому обсязі в бібліотеці НТУУ «КПІ».

#### **8. Підсумковий контроль результатів навчання**

Семестровий (кредитний) модуль МНП**.**05.01 Нарисна геометрія та інженерна графіка. Диф. залік.

Семестровий (кредитний) модуль МНП**.**05.02 Комп'ютерна графіка. Диф. залік.

#### **9. Засоби діагностики успішності навчання**

МНП**.**05.01 Нарисна геометрія та інженерна графіка - *білети з теоретичними та практичними завданнями до заліку*.

МНП.05.02 Комп'ютерна графіка – *контрольні завдання для залікової роботи.*

# **10. Методичні рекомендації**

При складанні робочої навчальної програми дисципліни слід в лекційному курсі більшу увагу приділяти тому навчальному матеріалу, який виноситься на самостійну роботу студентів. Рекомендується більше лекційного часу відводити для пояснення найбільш складних і важкозрозумілих теоретичних питань, які є важливими для формування у студентів уміння застосовувати отримані знання при розв'язанні практичних інженерних задач.

При складанні робочої навчальної програми дисципліни для заочної форми навчання необхідно звернути увагу на висвітлення на установчих лекціях суттєво важливих питань дисципліни, таких як метод проекцій, особливостей проекціювання основних геометричних елементів (точка, пряма, площина, поверхні), побудови розгорток та ліній перетину поверхонь, оформлення конструкторської документації відповідно до діючих стандартів. Інший навчальний матеріал дисципліни, зважаючи на обмеженість навчального часу, висвітлюється меншою мірою.